INICIACIÓN EN ONENOTE

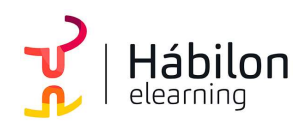

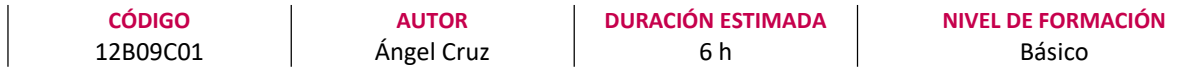

### Dirigido a

Profesionales de cualquier sector que quieran conocer el manejo de la herramienta OneNote, haciendo especial énfasis en mandos intermedios y personal técnico.

#### Descripción

Con este contenido de curso profesional el alumnado aprenderá el manejo de la herramienta OneNote, se abarcarán aspectos como las nociones básicas para la instalación y puesta en marcha, la creación y edición de formatos para generar contenidos, así el uso avanzado y elementos compartidos en OneNote.

# **COMPETENCIAS**

- 1. Adquirir nociones básicas y principales funcionalidades de la aplicación para desenvolvernos de manera natural dentro de la aplicación OneNote.
- 2. Dominar creación y edición de formatos para una correcta creación y gestión de contenidos en de la aplicación OneNote.
- 3. Ampliar nuestra capacidad operativa y poder aumentar el knowhow respecto a edición de datos y trabajo en equipo con OneNote.

## CRITERIOS DE EVALUACIÓN (Objetivos)

- 1. Presentar nociones básicas de puesta en marcha e iniciación de acciones en OneNote.
- 2. Identificar la totalidad de elementos, acciones y herramientas para generar contenidos en OneNote.
- 3. Evaluar la capacidad de uso avanzado y elementos compartidos de OneNote.

## **CONTENIDOS**

Unidad 1. Nociones básicas

- 1. ¿Qué es OneNote?
- 2. La importancia del principio
- 3. Puesta en marcha de OneNote 3.1 OneNote en línea 3.2 OneNote en app

 $\sum_{i=1}^{n}$ info@habilon.com habilon.com

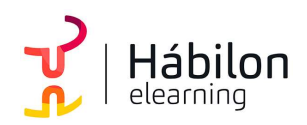

INICIACIÓN EN ONENOTE

- 3.3 OneNote en instalación local
- 3.4 Definición interfaz
- 4. Crear cuadernos de notas y añadir elementos: secciones, páginas y subpáginas

Unidad 2: Creación y edición de formatos

- 1. Conceptos del área de trabajo
- 2. Elementos básicos 2.1 Cuadros de texto: creación y edición 2.2 Insertar archivo
- 3. Elementos multimedia 3.1 Insertar imágenes 3.2 Insertar audio/ video 3.3 Dibujo y formas
- 4. Extras 4.1 Plantillas de página 4.2 Uso de etiquetas y fechas

Unidad 3: Uso avanzado

- 1. Tips de configuración 1.1 Personalización de barra de opciones y barra de acceso rápido 1.2 Sincronizar y compartir
- 2. Tips para el aumento de la productividad 2.1 Trabajo con vínculos
- 3. Exportación OneNote a diferentes formatos
- 4. Tips de pequeñas mejoras para un alto impacto